# **BAB III METODE PENELITIAN**

#### **3.1. Metode Penelitian**

Metode penelitian dapat didefinisikan melalui banyak versi. Secara umum, metode penelitian dapat diartikan sebagai suatu cara ilmiah untuk mendapatkan data dengan tujuan khusus tertentu. Dalam suatu penelitian metode sangat esensial dan krusial untuk dicantumkan karena berkaitan dengan bagaimana cara penulis menjawab permasalahan yang diangkat dalam penelitiannya. Metode yang digunakan untuk mengkaji terkait deformasi permukaan yang terjadi akibat gempa bumi di Kabupaten Cianjur ini menggunakan metode kuantitatif. Melalui metode tersebut data dikumpulkan dan diolah untuk kemudian dianalisis secara kuantitatif. Melalui analisis tersebut, informasi yang akan dihasilkan berupa nilai deformasi yang terjadi pada wilayah penelitian. Oleh sebab itu penulis menggunakan metode kuantitaif dalam penelitian ini (Ramdhan, 2021).

Dalam melakukan identifikasi daerah terdampak gempa bumi dapat dilakukan dengan beberapa metode yakni survei langsung dan menggunakan metode Penginderaan jauh (Mispaky, 2021, dalam Vu dkk., 2009). Adapun Penginderaan jauh yang digunakan dalam penelitian ini adalah menggunakan Penginderaan jauh sensor aktif, yakni dengan menggunakan data *Synthetic Aperture Radar (SAR)* dengan metode *Differential Interferometry Synthetic Aperture Radar (DInSAR)*. SAR dinilai efektif dikarenakan SAR dapat memancarkan energinya sendiri tanpa bergantung dari matahari, sehingga SAR dapat dioperasikan pada siang ataupun malam hari dalam segala kondisi cuaca (Bashiir & Kurniadin, 2021). Data SAR digunakan untuk pemrosesan pembentukan *interferogram*. *Interferogram* merupakan hasil perkalian silang antar piksel pada citra *master* terhadap citra *slave* sehingga menghasilkan informasi *Phase* dan *amplitude* (Nurwatik, 2021).

DInSAR merupakan teknologi pada Penginderaan jauh yang menggunakan dua citra SAR untuk mengekstraksi nilai deformasi permukaan dengan akurasi yang tinggi pada orde sentimeter (Azhari, Karyanto, Rasimeng, & Mulyanto,

Mochammad Rifqi Naufal Alfayyadh, 2024

2020). Sehingga nantinya besaran deformasi yang terjadi dapat diekstrak melalui hasil DInSAR dalam satuan *Radius*. Kemudian untuk mendapatkan nilai deformasi dalam satuan metrik dilakukan proses *Unwrapping* agar menghasilkan nilai deformasi berdasarkan *Line of Sight (LOS)* dalam satuan milimeter. Namun hasil dari LOS masih berdasarkan pergeseran dari sudut pandang satelit, sehingga belum merepresentasikan nilai pergeseran sebenarnya pada permukaan. Untuk membantu interpretasi mekanisme sumber deformasi lebih baik lagi, dilakukan ekstraksi 2.5-D untuk mendapatkan hasil pergeseran secara vertikal dan horizontal.

Dalam pengolahan data SAR pada penelitian ini akan memanfaatkan bahasa pemrograman *Python* sebagai alat utamanya. *Python* merupakan bahasa pemrograman tingkat tinggi yang dikembangkan oleh Guido Van Rossum dan dirilis pada tahun 1991 (Alfarizi, M. R. S, dkk. 2023). *Python* menjadi salah satu bahasa pemrograman yang sangat populer dikarenakan fungsinya yang dapat dimanfaatkan untuk berbagai bidang keilmuan salah satunya adalah Penginderaan Jauh. Salah satu *library* yang akan dimanfaatkan yakni PyGMTSAR (*Python Generic Mapping Tools Synthetic Aperture Radar*). PyGMTSAR merupakan salah satu *package Python* yang bersifat *open-source* bertujuan untuk menyediakan berbagai pemrosesan Interferometri pada Satelit Sentinel-1 (Pechnikov, A. 2023).

## **3.2. Lokasi dan Waktu Penelitian**

#### **3.2.1.Lokasi Penelitian**

Penelitian ini dilakukan di sebagian wilayah Kabupaten Cianjur, Provinsi Jawa Barat. Secara astronomis Kabupaten Cianjur berada pada posisi 106º 42' sampai dengan 107º 25' Bujur Timur dan 6º 21' sampai dengan 7º 25' Lintang Selatan dengan luas 3.840,16 km<sup>2</sup>. Secara administratif Kabupaten Cianjur memiliki batas-batas sebagai berikut, yakni sebelah utara berbatasan dengan wilayah Kabupaten Bogor dan Kabupaten Purwakarta, sebelah timur berbatasan dengan wilayah Kabupaten Bandung dan Garut, sebelah selatan berbatasan dengan Samudera Indonesia, dan di sebelah barat berbatasan dengan wilayah Kabupaten Sukabumi. Kabupaten Cianjur memiliki total 32 kecamatan. Dalam penelitian ini lokasi penelitian akan dibatasi oleh batas administrasi kecamatan

yang dilalui oleh sesar Cugenang. Beberapa kecamatan yang dilalui sesar tersebut yakni Kecamatan Cugenang, Kecamatan Cianjur, Kecamatan Cilaku, dan Kecamatan Pacet. Untuk lebih jelasnya lokasi penelitian disajikan dalam **gambar 3.2**

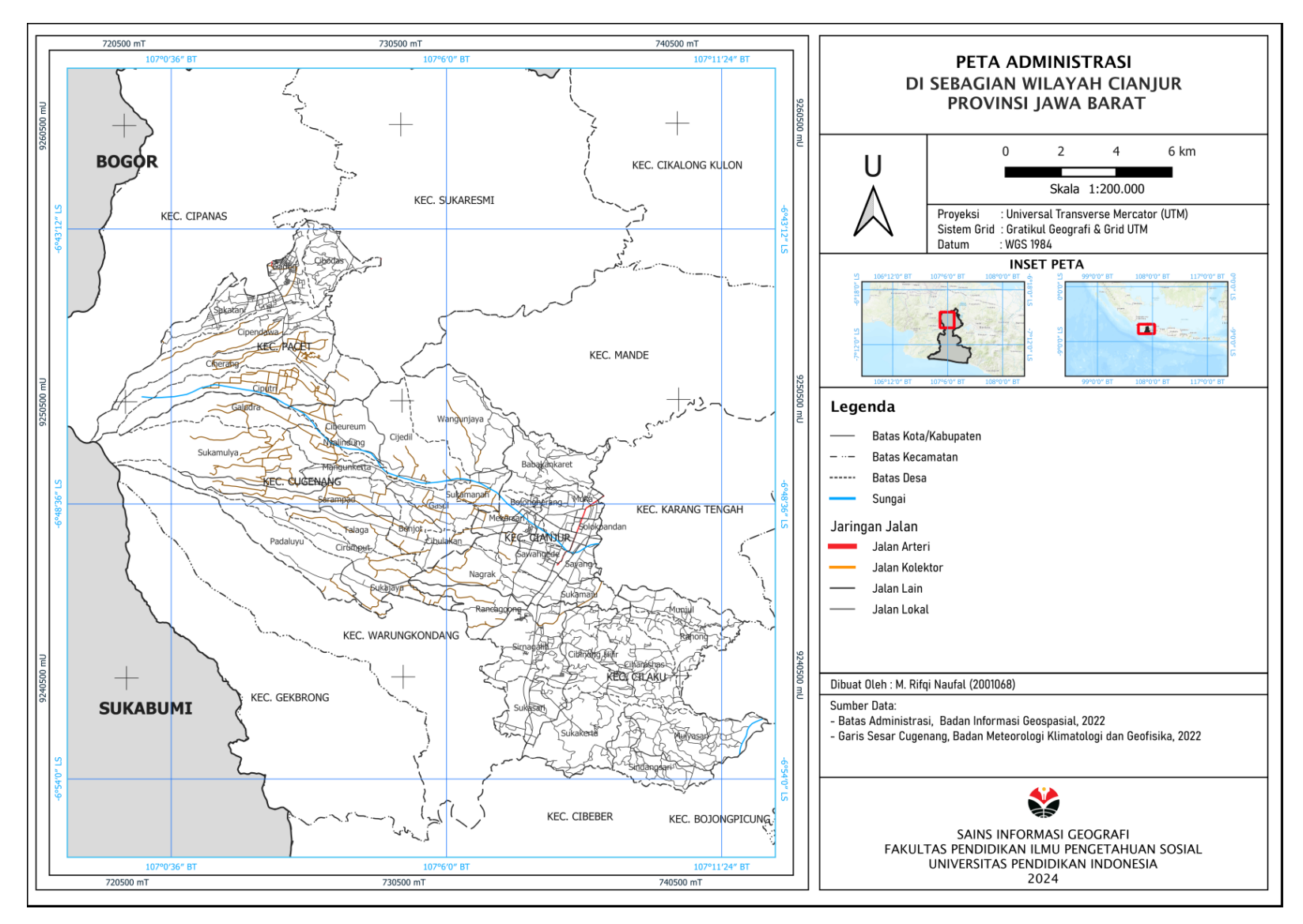

**Gambar 3.1** Peta Lokasi Penelitian, Sumber : (Hasil Analisis, 202

Mochammad Rifqi Naufal Alfayyadh, 2024

# **3.2.2.Waktu Penelitian**

Penelitian dilaksanakan selama kurang lebih enam bulan dari bulan Juli sampai dengan bulan Desember. Tentunya waktu penelitian tersebut dapat lebih cepat ataupun lebih lambat dari yang direncanakan. Berikut perincian waktu pelaksanaan penelitian:

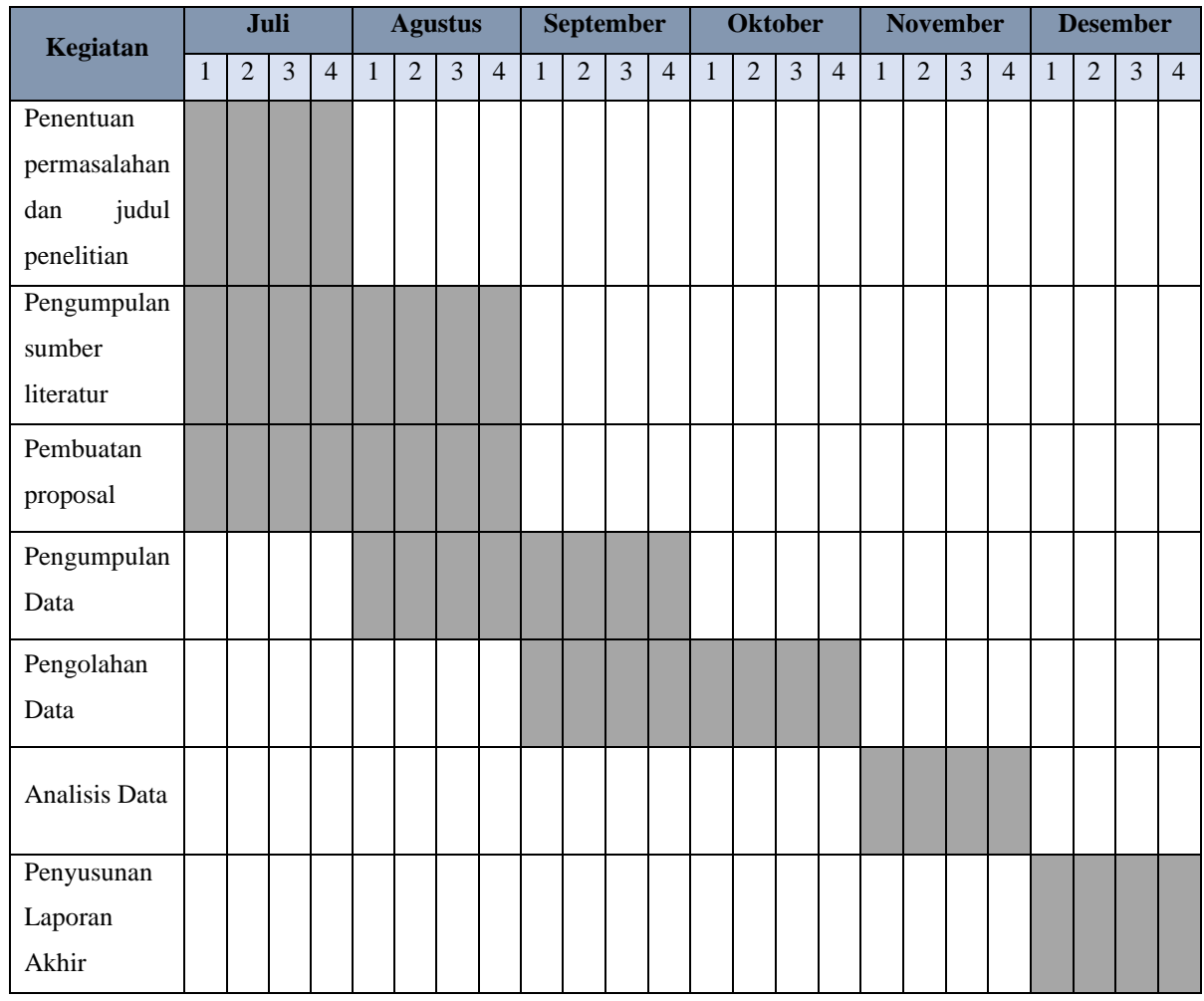

**Tabel 3.2** Waktu Pelaksanaan

# **3.3. Alat dan Bahan Penelitian**

Alat dan bahan yang digunakan untuk memperolah hasil selama proses penelitian adalah sebagai berikut

# **3.3.1.Alat Penelitian**

Berikut merupakan alat-alat yang digunakan:

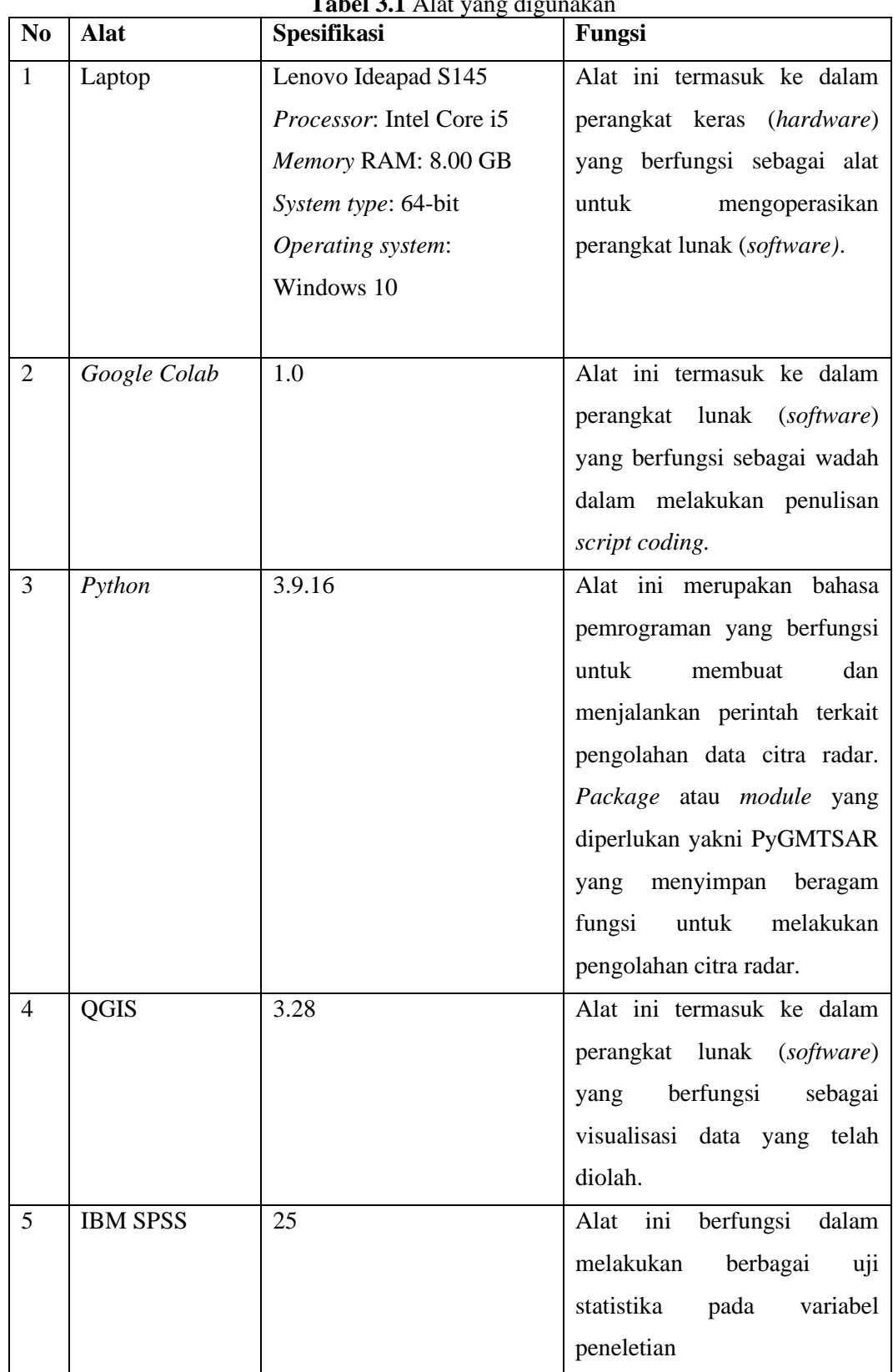

**Tabel 3.1** Alat yang digunakan

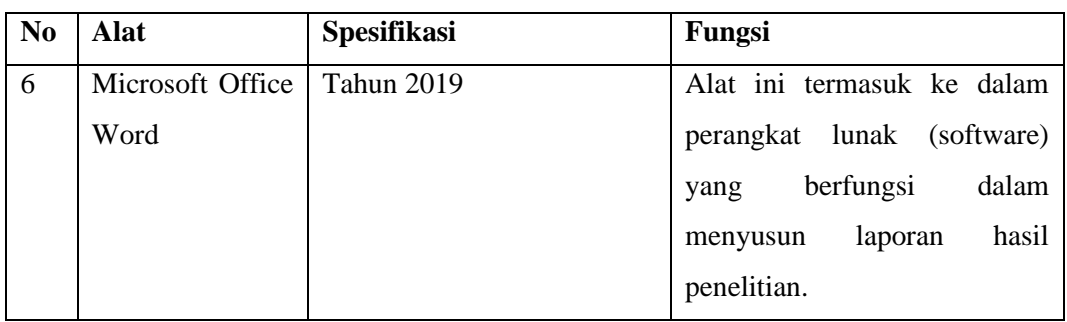

## **3.3.2.Bahan Penelitian**

Berikut merupakan bahan-bahan yang digunakan:

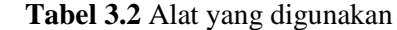

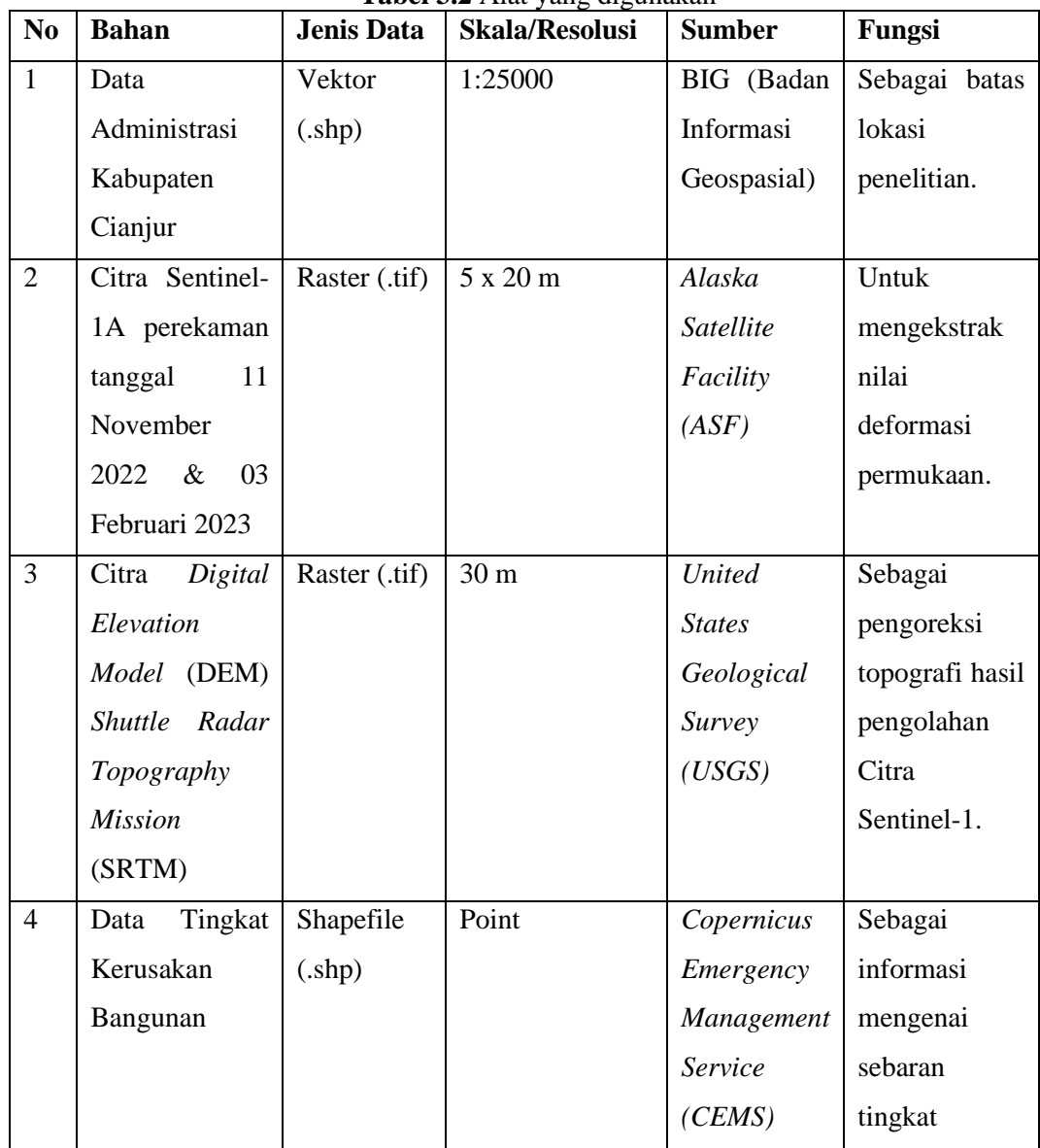

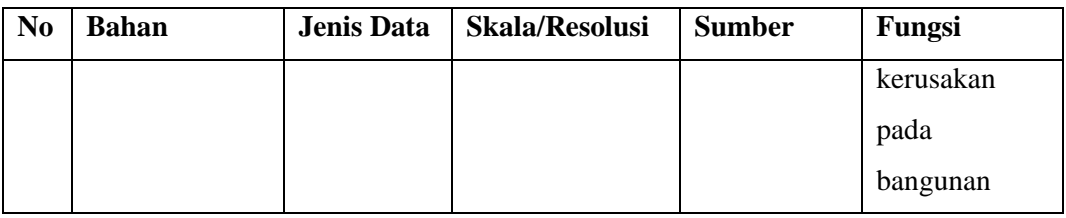

#### **3.4. Desain Penelitian**

## **3.4.1. Pra Penelitian**

Tahap ini merupakan tahap awal dalam memulai penelitian. Pada tahap ini mencakup langah-langkah sebagai berikut:

a. Penentuan Permasalahan dan Pemilihan Judul Penelitian

Pada tahapan ini diawali dengan mengumpulkan permasalahanpermasalahan yang ada pada lokasi dalam penelitian yakni Kabupaten Cianjur. Permasalahan tersebut menjadi sebuah latar belakang pada penelitian dengan tujuan dapat mengatasi masalah tersebut. Permasalahan yang telah dipilih untuk diangkat selanjutnya dibuat menjadi sebuah judul yang mencakup intisari dari penelitian.

## b. Pencarian Sumber Literatur

Pada tahapan ini sumber-sumber yang relevan dan sesuai dengan judul penelitian dikumpulkan sebagai bahan referensi dalam penyusunan laporan. Literatur tersebut dapat berupa buku, jurnal, skripsi, tesis, berita, dan lain sebagainya.

#### c. Pembuatan Proposal

Pada tahapan ini pembuatan proposal penelitian dilakukan dengan mengacu pada beragam sumber literatur yang telah dikumpulkan. Pembuatan proposal dilakukan secara sistematis yang terdiri dari judul, latar belakang, rumusan masalah, tujuan, manfaat, penelitian terdahulu, tinjauan pustaka, serta metodologi penelitian.

## d. Pengumpulan Data

Pada tahapan ini dilakukan pengumpulan data yang diperlukan dalam pengolahan untuk pelaksanaan penelitian. Data yang dikumpulkan berupa data batas administrasi Kabupaten Cianjur berformat *shapefile* yang didapat dari

Badan Informasi Geospasial, dan data citra Sentinel-1 perekaman tanggal 11 November 2022 & 17 Desember 2022 yang didapat melalui *Alaska Satellite Facility* (ASF) dengan wilayah kajian Kabupaten Cianjur.

#### **3.4.2.Pelaksanaan Penelitian**

Pada tahap ini peneliti melakukan penyusunan *script*, pengolahan data dan analisis data. Berikut penjabaran tiap tahap yang akan dilakukan:

## a. Penyusunan *script*

Sebelum melakukan pengolahan data menggunakan *Python* terlebih dahulu melakukan penyusunan *script* pada *Google Colab*sesuai dengan perintah yang akan dijalankan untuk keperluan pengolahan data nantinya. *script* disusun secara sistematis sesuai urutan berdasarkan langkah pengolahan dari mulai akuisisi *scene* citra sampai dengan *export* hasil.

## b. Pengolahan Data

Setelah *script* selesai disusun maka tahapan selanjutnya adalah melakukan pengolahan data. Pengolahan dilakukan di *Google Colab* menggunakan bahasa pemrograman *Python*. Tahapan ini melakukan akuisisi data citra Sentinel-1 dan DEM SRTM sesuai dengan kriteria yang telah ditentukan. Kemudian melakukan beberapa pemrosesan SAR seperti pembentukan *interferogram*, *geocode, Unwrapping* sampai pada akhirnya didapatkan hasil berupa peta besaran nilai deformasi berdasarkan *Line of Sight (LOS),* nilai deformasi secara vertikal, dan nilai deformasi secara horizontal.

# c. Analisis Data

Pada tahapan ini dilakukan analisis dari hasil pengolahan citra yang telah tersaji dalam bentuk peta. Analisis dilakukan secara spasial untuk mengetahui dan mengidentifikasi deformasi yang terjadi akibat gempa bumi pada wilayah terdampak. Hasil dari analisis dapat dituangkan secara kualitatif maupun kuantitatif.

#### **3.4.3.Pasca Penelitian**

Setelah penelitian selesai dilaksanakan, maka tahap selanjutnya yakni penyusunan laporan akhir. Laporan disusun berdasarkan hasil yang didapat selama proses penelitian beserta analisisnya. Laporan ini nantinya dapat dijadikan sebagai

referensi bagi berbagai bidang yang berkaitan dengan pemanfaatan Penginderaan jauh radar untuk identifikasi deformasi akibat gempa bumi.

# **3.5. Populasi dan Sampel**

#### **3.5.1.Populasi**

Populasi merupakan keseluruhan data yang menjadi pusat perhatian seorang peneliti dalam ruang lingkup dan waktu yang telah ditentukan (Hernaeny, 2021, dalam Margono, 2017). Dalam penelitian ini populasi termasuk ke dalam kategori populasi wilayah yang melingkupi kecamatan yang dilalui jalur sesar Cugenang di wilayah Kabupaten Cianjur meliputi Kecamatan Cugenang, Kecamatan Cianjur, Kecamatan Cilaku, dan Kecamatan Pacet.

#### **3.5.2.Sampel**

Sampel merupakan bagian dari populasi. Pengertian sampel adalah sebagian dari keseluruhan objek yang akan diteliti atau dikaji yang memiliki karakteristik khusus tertentu dari suatu populasi (Retnawati, 2017). Dalam menentukan sampel yang sesuai dengan penelitian, penulis menggunakan metode *Stratified Random Sampling*. Teknik *stratifed random sampling* merupakan teknik pengambilan sampel yang dilakukan dengan cara mengambil sampel dari anggota populasi acak dan berstrata sesuai dengan tingkatannya (Unaradjan, 2019 dalam Dwi, 2022). Pada penelitian ini sampel yang dilakukan validasi yaitu tingkat kerusakan bangunan dengan tiga kelas kerusakan yakni kerusakan tinggi, kerusakan sedang, dan kerusakan rendah.

### **3.6. Variabel Penelitian**

Variabel adalah sasaran-sasaran penelitian dapat berupa nilai, sifat, maupun atribut dari suatu objek yang mempunyai variasi nilai yang menjadi gejala penelitian (Nasution, 2017).

**Tabel 3.3** Variabel Penelitian

| N <sub>0</sub> | <b>Variabel</b>      | <b>Indikator</b> | <b>Parameter / Indikator</b>             |
|----------------|----------------------|------------------|------------------------------------------|
| $\mathbf{1}$   | Proses<br>pengolahan | Interferogram    | Nilai Phase serta bentuk dan pola        |
|                | Sentinel-1<br>Citra  |                  | terbentuk<br>fringes<br>yang<br>pada     |
|                | menggunakan Python   |                  | interferogram dalam satuan radian.       |
|                |                      |                  |                                          |
|                |                      |                  |                                          |
|                |                      |                  |                                          |
| $\overline{2}$ |                      | Deformasi        |                                          |
|                | Tingkat<br>Deformasi |                  | Nilai deformasi berdasarkan Line of      |
|                | Permukaan            | Line of Sight    | Sight (LOS) dalam satuan milimeter.      |
|                |                      | (LOS)            | -Nilai positif menunjukkan deformasi     |
|                |                      |                  | uplift.                                  |
|                |                      |                  | -Nilai negatif menunjukkan deformasi     |
|                |                      |                  | subsidence.                              |
|                |                      | Deformasi        | deformasi<br>Nilai<br>diproyeksi<br>yang |
|                |                      | Vertikal         | berdasarkan sudut pandang vertikal       |
|                |                      |                  | dari sumbu permukaan bumi dalam          |
|                |                      |                  | satuan milimeter.                        |
|                |                      |                  | -Nilai positif menunjukkan deformasi     |
|                |                      |                  | uplift.                                  |
|                |                      |                  | -Nilai negatif menunjukkan deformasi     |
|                |                      |                  | subsidence.                              |
|                |                      | Deformasi        | Nilai<br>deformasi<br>diproyeksi<br>yang |
|                |                      | Horizontal       | berdasarkan sudut pandang Horizontal     |
|                |                      |                  | (Barat-Timur) dari sumbu permukaan       |
|                |                      |                  | bumi dalam satuan milimeter.             |
|                |                      |                  | -Nilai positif menunjukkan deformasi     |
|                |                      |                  | ke arah Barat.                           |
|                |                      |                  | -Nilai negatif menunjukkan deformasi     |
|                |                      |                  | ke arah Timur.                           |
| 3              | Kerusakan<br>Tingkat | Titik<br>Tingkat | Persebaran titik kerusakan bangunan      |
|                | Bangunan             | Kerusakan        | dengan klasifikasi tiga kelas:           |

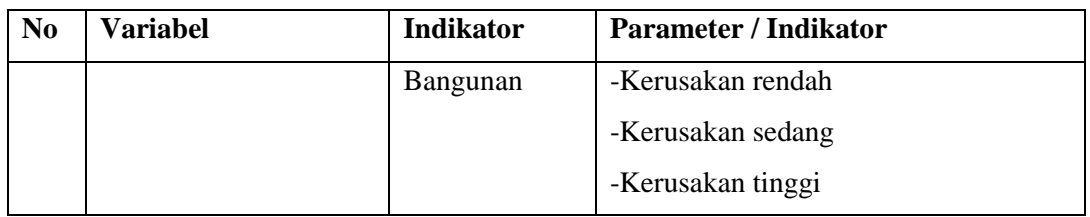

*Sumber: Modifikasi dari Sari, A. 2023, dan Bashiir, M.F. 2021*

#### **3.7. Teknik Pengumpulan Data**

Teknik pengumpulan yang digunakan dalam penelitian ini yakni sebagai berikut:

## **3.7.1.Studi Literatur**

Studi literatur merupakan kegiatan yang wajib dilakukan dalam penelitian terkhusus penelitian akademik yang bertujuan untuk mengembangkan aspek teoritis maupun aspek manfaat praktis dari penelitian yang dikaji. Studi literatur ini biasanya menghimpun beberapa bahan referensi yang memiliki ruang lingkup judul dan permasalahan yang relevan dan kemudian dijadikan sebagai bahan rujukan. Data dan informasi yang diperoleh dalam penelitian ini didapatkan dari bermacam sumber literatur guna meningkatkan pemahaman mengenai kajian Penginderaan jauh sistem radar terkhususnya untuk kajian gempa bumi.

## **3.7.2.Studi Dokumentasi**

Studi dokumentasi merupakan kumpulan berbagai dokumen yang perlu dijadikan sebagai bahan data informasi sesuai dengan pertanyaan penelitian seperti peta, data kependudukan, tabel, data statistik, surat, gambar, foto, dan lainlain. Studi dokumentasi yang diambil dalam penelitian ini yakni berupa citra Sentinel-1 berupa data raster dengan format .tif. Data ini dapat diperoleh melalui *Alaska Satellite Facility* (ASF) ataupun *Sentinel Hub*. Data yang dikumpulkan kemudian diproses dan diolah untuk kemudian disajikan dalam bentuk deskripsi, tabel, gambar peta, serta grafik.

## **3.8. Teknik Analisis Data**

Analisis yang digunakan dalam penelitian ini adalah analisis kuantitatif untuk menjawab rumusan masalah pertama, kedua dan ketiga.

#### **3.8.1.Pemrosesan** *Differential Interferometry Synthetic Aperture Radar*

## a) Pembentukan *Single Look Complex (SLC)*

*Single Look Complex (SLC)* merupakan citra yang di mana datanya direpresentasikan sebagai nomor kompleks berisikan informasi amplitudo dan fase. Untuk dapat melakukan pemrosesan *Interferogram* diperlukan ekstraksi nilai fase pada citra SLC. Karena itu pada tahapan pertama di sini bertujuan untuk mengakuisisi citra Sentinel-1 dengan level SLC. Pemilihan citra dilakukan dengan mempertimbangkan dua hal yakni waktu perekaman citra (*baseline temporal)* dan *baseline perpendicular*.

Untuk mendapatkan hasil *interferogram* yang baik, maka perlu dilakukan pemilihan waktu perekaman yang tepat yakni dengan memilih dua citra pada waktu perekaman sebelum terjadinya gempa dan setelah terjadinya gempa. Jarak waktu perekaman antar dua citra tersebut tidak boleh terlalu jauh untuk meminimalisasi hilangnya informasi. Resolusi Temporal antara citra *master* dan *slave* yang terlalu lama mengakibatkan tingkat koherensi citra yang rendah. Tingkat koherensi citra yang rendah mengakibatkan *interferogram* tidak terbentuk dengan sempurna (Mahendra, 2022). Panjang *baseline* merupakan faktor terpenting dalam mengukur besar *surface deformation* dengan InSAR (Aji, dkk. 2018). Semakin panjang *baseline perpendicular* dan interval waktunya, maka nilai koherensi akan semakin buruk. Untuk mengetahui penyebaran titik orbit dari data pengamatan SAR, dapat memilih *baseline perpendicular* pendek ( $\leq 150$  m) atau *baseline temporal* yang pendek. Hal ini menjadi salah satu faktor untuk mendapatkan nilai koherensi yang tinggi antara citra *master* dan *slave*.

b) Pemrosesan *Interferogram*

Setelah citra didapatkan dalam format SLC tahap selanjutnya adalah melakukan *Interferometry SAR Processing* yang bertujuan untuk membentuk *raw* citra *interferogram* dari sepasang data SLC. Citra *interferogram* terbentuk dari hasil gabungan dua data citra SAR (*master* dan *slave*). Pada tahapan pembentukan *interferogram*, pola deformasi masih dalam satuan radian (satuan sudut fase) dalam rentang -π sampai dengan π, sehingga akan menimbulkan masalah ambiguitas. Informasi yang dimiliki oleh *interferogram* berhubungan langsung

Mochammad Rifqi Naufal Alfayyadh, 2024

dengan bentuk topografi namun masih terdapat unsur deformasi, *noise* dan atmosfer. Pada tahap ini juga dilakukan proses *Flattening/Topographic Phase Removal* yang bertujuan untuk mengubah bidang proyeksi menjadi bidang datar

c) Pemrosesan DInSAR

Pola interferensi dari dua citra (*master* dan *slave*) SAR pada daerah yang sama diperoleh dengan cara dua kali lintasan pada topografi yang dicitrakan. Pada citra hasil lintasan pertama akan memperoleh nilai fase, dan begitu juga dengan citra kedua pada lintasan kedua juga akan memperoleh nilai fase. Jika terdapat perbedaan fase antara pencitraan lintasan pertama dengan lintasan kedua, maka akan terbentuk suatu *fringes* (rumbai-rumbai) pada *interferogram* yang dapat disebut sebagai *displacement fringes*. Pada *interferogram* terdapat dua *fringes* utama, yaitu *displacement fringes* yang diakibatkan karena pergeseran permukaan topografi, dan yang kedua adalah *topographic fringes* yang diakibatkan bentuk topografi (Azhari dkk. 2020). Tujuan utama pemrosesan DInSAR adalah untuk mengekstrak total fase yang hanya diakibatkan oleh deformasi saja. Hal ini dilakukan dengan menghapus atau meminimalkan hal-hal lain yang berkontribusi terhadap distorsi yang terjadi pada deformasi yang semestinya. Karena informasi fase yang dimiliki oleh inteferogram dari hasil pengamatan dua SAR pada waktu yang berbeda sebenarnya masih memiliki unsur topografi, pergeseran orbit, deformasi permukaan dan efek atmosfer (Azhari, dkk. 2020).

d) Tahapan *Phase Unwrapping*

Citra yang dihasilkan dari DInSAR *processing* masih dalam satuan radian (satuan *Phase* sudut) dalam rentang -π sampai dengan π. Walaupun pola deformasi sudah dapat terlihat, namun informasi besar deformasi tersebut belum dapat dibaca dengan baik. Untuk mendapatkan citra deformasi yang memiliki nilai dalam satuan metrik, maka harus dilakukan proses *Unwrapping* dan merubah satuan sudut *Phase* absolut menjadi satuan metrik

e) Post-Processing

Tahapan akhir dari penentuan final *interferogram* yang sudah melalui proses pendataran (*flattening*), penghapusan topografi, *filtering*, *Unwrapping* dan proses *geocoding* sehingga *interferogram* yang didapat sudah ter-*georeference*, artinya

Mochammad Rifqi Naufal Alfayyadh, 2024

*PEMANFAATAN CITRA SENTINEL-1 BERBASIS PYTHON UNTUK KAJIAN DEFORMASI PERMUKAAN AKIBAT GEMPA BUMI DI CIANJUR JAWA BARAT* Universitas Pendidikan Indonesia | repository.upi.edu | perpustakaan.upi.edu

posisi suatu piksel memiliki posisi di permukaan bumi atau model deformasi posisinya sudah diketahui di permukaan bumi. Proses *geocoding* dilakukan menggunakan SRTM 30 meter.

## **3.8.2.Ekstraksi Nilai Deformasi Permukaan**

#### *a)* Kalkulasi Nilai Deformasi berdasarkan *Line of Sight (LOS)*

Untuk menghitung besaran deformasi berdasarkan sudut pandang satelit (*Line of Sight)* maka perlu melakukan konversi nilai radian ke dalam milimeter terlebih dahulu. Hal ini dapat dilakukan dengan menggunakan suatu fungsi pada *Python* yakni los\_displacement\_mm(). Fungsi tersebut mengubah nilai yang dimiliki tiap piksel pada citra ke dalam satuan milimeter, sehingga akan lebih mudah untuk menghitung besaran deformasi yang terjadi.

#### b) Kalkulasi Nilai Deformasi berdasarkan *Vertical Displacement*

Untuk memperlengkap informasi mengenai besaran deformasi yang terjadi dapat dilakukan kalkulasi lebih lanjut untuk mendapatkan analisis secara 2.5 Dimensi yakni secara vertikal. Setelah didapatkan nilai deformasi berdasarkan sudut pandang satelit (*Line of Sight*) dalam satuan milimeter, maka untuk menghitung besaran deformasi secara vertikal dapat dilakukan menggunakan fungsi vertical\_displacement\_mm() pada *Python*. Fungsi tersebut akan mengubah nilai yang semulanya dari sudut pandang satelit menjadi sudut pandang vertikal terhadap permukaan bumi dalam satuan milimeter. Adapun nilai positif mengindikasikan terjadinya pergeseran ke atas (*uplift*) pada wilayah permukaan tersebut, dan sebaliknya untuk nilai negatif mengindikasikan terjadinya pergeseran ke bawah (*subsidence*).

#### *c)* Kalkulasi Nilai Deformasi berdasarkan *Horizontal Displacement*

Selain secara vertikal nilai deformasi juga dapat dihitung secara horizontal (Barat ke Timur). Hal tersebut dapat dilakukan menggunakan fungsi eastwest\_displacement\_mm() pada *Python*. Dengan fungsi tersebut maka akan diperoleh nilai deformasi berdasarkan sudut pandang horizontal terhadap permukaan bumi yakni Barat ke Timur. Adapun nilai positif mengindikasikan terjadinya pergeseran ke arah barat pada wilayah permukaan tersebut, dan sebaliknya untuk nilai negatif mengindikasikan terjadinya pergeseran ke arah timur

#### **3.8.3.Titik Kerusakan Bangunan**

Informasi mengenai titik sebaran kerusakan bangunan yang terjadi penting dalam mengamati bencana gempa bumi. Bentuk pola persebaran kerusakan bangunan dapat membantu dalam menjelaskan bagaimana terjadinya fenomena gempa bumi.

Peta titik sebaran kerusakan bangunan didapatkan melalui data sekunder yang dirilis oleh *Copernicus Emergency Management Service (CEMS)*. CEMS menggunakan citra satelit dan data geospasial lainnya untuk menyediakan layanan pemetaan berbasis *open-source* jika terjadi suatu fenomena bencana dalam situasi darurat. Salah satu bencana alam yang sering dipetakan oleh CEMS yakni gempa bumi. CEMS pun ikut serta dalam memetakan dampak kerusakan bangunan yang terjadi pada gempa bumi yang terjadi di Cianjur tahun 2022.

Sumber data yang dipakai merupakan Citra Satelit Resolusi Sangat Tinggi (CRST) yang merekam pada kenampakan wilayah sebelum terjadinya gempa bumi dan pasca terjadinya gempa bumi. Citra yang digunakan untuk sebelum terjadinya gempa bumi adalah citra WorldView-2 pada perekaman 27 November 2021. Untuk pasca gempa bumi citra yang digunakan yakni WorldView-2 pada perekaman 23 November 2022 dan citra Pleiades-1 pada perekaman 21 November 2022.

Hasil data yang diperoleh kemudian diinput ke dalam software pengolahan Sistem Informasi Geografis. Data diklasifikasikan ke dalam tiga kelas yakni kerusakan rendah, kerusakan sedang, dan kerusakan tinggi. Data kemudian dioverlay dengan hasil pengolahan deformasi untuk nantinya di analisis secara spasial dan statistik.

#### **3.8.4.Korelasi Deformasi Permukaan Terhadap Kerusakan Bangunan**

Uji Prasyarat Analisis

a) Uji Normalitas

Uji normalitas merupakan suatu prosedur yang digunakan untuk menguji suatu data dari populasi yang terdistribusi normal atau berada dalam sebaran normal. Distribusi normal adalah distribusi simetris dengan modus, mean dan median berada di pusat. Uji tersebut merupakan salah satu bagian dari uji prasyarat analisis data atau uji asumsi klasik. Data yang baik merupakan data yang berdistribusi normal. Metode uji Lilliefors (*Kolmogorov-Smirnov*) digunakan untuk uji normalitas dalam penelitian ini. Pengujian dilakukan dengan membaca nilai hasil signifikansi (Ningsih, 2019; Sukestiyarno, 2017).

Dasar Pengambilan Keputusan dalam Uji Normalitas K-S adalah dengan melihat nilai signifikansi yang dihasilkan. Jika nilai signifikansi (Sig.) lebih besar dari 0,05 ( $\alpha$  = 0,05%) atau jika K hitung kurang (<) dari K tabel, maka data penelitian berdistribusi normal. Sebaliknya, jika nilai signifikansi (Sig.) lebih kecil dari 0,05 maka data penelitian tidak berdistribusi normal (Roswirman, 2021).

# b) Uji Linearitas

Uji linearitas bertujuan untuk mengetahui apakah antara variabel bebas dan tak bebas memiliki hubungan yang linear secara signifikan atau tidak. Linear dapat dimaknai dengan hubungan seperti garis lurus. Uji linearitas menjadi prasyarat bila data penelitian akan dilakukan analisis menggunakan regresi linear sederhana atau regresi linear berganda. Pengujian ini ditujukan untuk mengetahui apakah hubungan antara variabel bebas dan tak bebas berada pada suatu garis lurus atau tidak. Uji linearitas dilakukan dengan menggunakan software IBM SPSS 25 yaitu untuk mengetahui nilai signifikansi. Jika nilai lebih besar dari 0,05 maka dapat dikatakan terdapat hubungan linear antara dua variabel tersebut. Namun apabila lebih kecil maka tidak terdapat hubungan yang linear (Yusandi, 2016).

## c) Uji Homogenitas

Uji homogenitas merupakan suatu prosedur statistik yang bertujuan untuk menunjukkan bahwa dua atau lebih kelompok data sampel berasal dari populasi yang memiliki varians yang serupa. Dalam analisis regresi, syarat yang diperlukan adalah bahwa regresi untuk setiap pengelompokan berdasarkan variabel terikatnya memiliki varians yang sebanding. Oleh karena itu, uji homogenitas dapat diartikan sebagai upaya untuk menentukan apakah varians dari berbagai kelompok data penelitian seragam atau tidak. Secara sederhana, homogenitas mencerminkan bahwa himpunan data yang sedang diselidiki memiliki karakteristik yang sejenis. Perhitungan uji homogenitas dengan metode Levene dapat dilakukan menggunakan perangkat lunak IBM SPSS. Kriteria yang digunakan untuk menilai homogenitas melibatkan nilai signifikansi yang dihasilkan. Jika nilai Sig. > 0,05, maka variansi setiap sampel sama (homogen), jika nilai Sig.  $\lt \alpha$ , maka variansi setiap sampel tidak sama (Asyhari, 2015).

- 2. Uji Hipotesis
- a) Analisis Korelasi

Analisis korelasi diperlukan sebagai suatu proses untuk memperoleh nilai hubungan korelasi antara variabel bebas (independen) dan variabel terikat (dependen).Tujuannya adalah untuk mengidentifikasi bukti terkait hubungan antar variabel yang sedang dianalisis, memverifikasi apakah hubungan tersebut memiliki dampak yang signifikan atau tidak, dan mengevaluasi tingkat keterkaitan hubungan antar variabel yang sedang dikaji (Yanto, 2023).

Metode analisis yang digunakan dalam penelitian ini adalah uji korelasi *Pearson Product Moment*. yang digunakan untuk mengukur hubungan antara dua variabel interval atau rasio. Uji korelasi dilakukan dengan maksud mencari hubungan antara variabel deformasi permukaan dan variabel tingkat kerusakan bangunan (Yanti, 2021).

Untuk mengukur bagaimana korelasi yang terjadi antar variabel dapat mengacu pada tabel ketentuan interpretasi korelasi berikut:

| Besaran Nilai Koefisien | <b>Interpretasi Koefisien Korelasi</b> |
|-------------------------|----------------------------------------|
| 0.00                    | Tidak dapat Korelasi                   |
| $0.01 - 0.20$           | Korelasi Sangat Lemah                  |
| $0.21 - 0.40$           | Korelasi Lemah                         |
| $0,41 - 0,70$           | Korelasi Sedang                        |
| $0,71 - 0,99$           | Korelasi Tinggi                        |
| 1,00                    | Korelasi Sempurna                      |

**Tabel 3.3** Korelasi (Hubungan) Antar Variabel

*Sumber : (Putri, 2021)*

## b) Analisis Regresi Linear Sederhana

Analisis regresi merupakan metode yang digunakan untuk mengeksplorasi hubungan fungsional antara variabel-variabel yang diungkapkan dalam bentuk persamaan matematika dan garis. Dalam regresi linear sederhana, hubungan fungsional terdiri dari dua jenis variabel yaki variabel bebas (X), yang dalam konteks ini adalah deformasi permukaan, dan variabel terikat (Y), yang merupakan tingkat kerusakan bangunan. Oleh karena itu, dalam penelitian ini, besarnya deformasi permukaan dianggap memengaruhi tingkat kerusakan bangunan (Kurniawan, 2016).

Analisis regresi linear sederhana digunakan untuk menguji hubungan parsial antara variabel independen dan variabel dependen. Jika nilai t hitung > nilai t tabel dan probabilitas signifikansi kurang dari atau sama dengan 0,05, maka hipotesis nol (Ho) ditolak, dan hipotesis alternatif (Ha) diterima. Yang berarti bahwa variabel independen secara individual memengaruhi variabel dependen. Uji regresi linear sederhana seperti uji signifikansi dengan uji-t sangat membantu dalam menilai pengaruh kualitatif dan kuantitatif suatu variabel bebas terhadap variabel terikat (Darma. B, 2021).

Metode langsung atau metode *enter* merupakan langkah awal yang umumnya diambil untuk mendapatkan model regresi linear. Pendekatan ini mengoperasikan dengan asumsi bahwa semua variabel dimasukkan ke dalam model, tanpa pengecualian atau penambahan variabel tertentu. Metode ini merupakan bentuk paling sederhana dari regresi linear dan berfungsi sebagai model peringatan dini yang dapat menjadi dasar untuk pengambilan keputusan apakah melakukan seleksi model atau tidak. Keunggulan metode *enter* terletak pada kemampuannya untuk mengidentifikasi variabel-variabel yang tidak memiliki signifikansi statistik dalam memberikan pengaruh terhadap variabel tak bebas. Selain itu, metode ini juga memberikan informasi mengenai koefisien determinasi awal ketika semua variabel bebas dimasukkan ke dalam model (Wahyudin. W, 2021).

c) Uji T

Uji t digunakan sebagai sarana untuk menguji hipotesis penelitian mengenai dampak variabel bebas secara sebagian terhadap variabel terikat. Uji T (*T-Test*) merupakan salah satu alat statistik yang digunakan untuk mengevaluasi kebenaran atau ketidakbenaran hipotesis yang menyatakan bahwa tidak ada perbedaan signifikan antara dua rata-rata sampel yang diambil secara acak dari populasi yang sama (Ghozali, 2016; Pramitha, 2021).

Berikut adalah langkah-langkah pengujian Uji T:

1) Merumuskan Hipotesis

- Ha: Terdapat hubungan deformasi permukaan dengan tingkat kerusaka bangunan pada kejadian gempa bumi Cianjur tahun 2022.
- Ho: Tidak terdapat hubungan deformasi permukaan dengan tingkat kerusakan bangunan pada kejadian gempa bumi Cianjur tahun 2022.

2) Menentukan t hitung signifikansi, dengan menentukan t tabel melalui tabel statistik atau dapat dicari dengan rumus t tabel = t  $(\alpha/2)$  (n-2).

3) Kriteria Pengujian

- Jika t tabel  $\leq$  t hitung  $\leq$  t tabel, maka Ho diterima
- Jika t hitung > t tabel, maka Ho ditolak.
- 4) Berdasarkan hasil signifikansi
	- Jika nilai signifikansi > 0,05 maka Ho diterima dan Ha ditolak.
	- Jika nilai signifikansi < 0,05 maka Ho ditolak dan Ha diterima.

5) Membuat kesimpulan.

d) Koefisiensi Determinasi

Koefisien determinasi digunakan untuk menilai sejauh mana variabel bebas (X) memengaruhi variabel terikat (Y). Koefisien determinasi adalah hasil kuadrat dari koefisien korelasi, kemudian hasilnya dikalikan dengan 100%. Nilai koefisien determinasi dapat ditemukan dalam *output Model Summary* pada kolom *R Square* saat melakukan perhitungan uji regresi linear sederhana. Rumus yang digunakan adalah sebagai berikut:

## **3.9. Diagram Alir Penelitian**

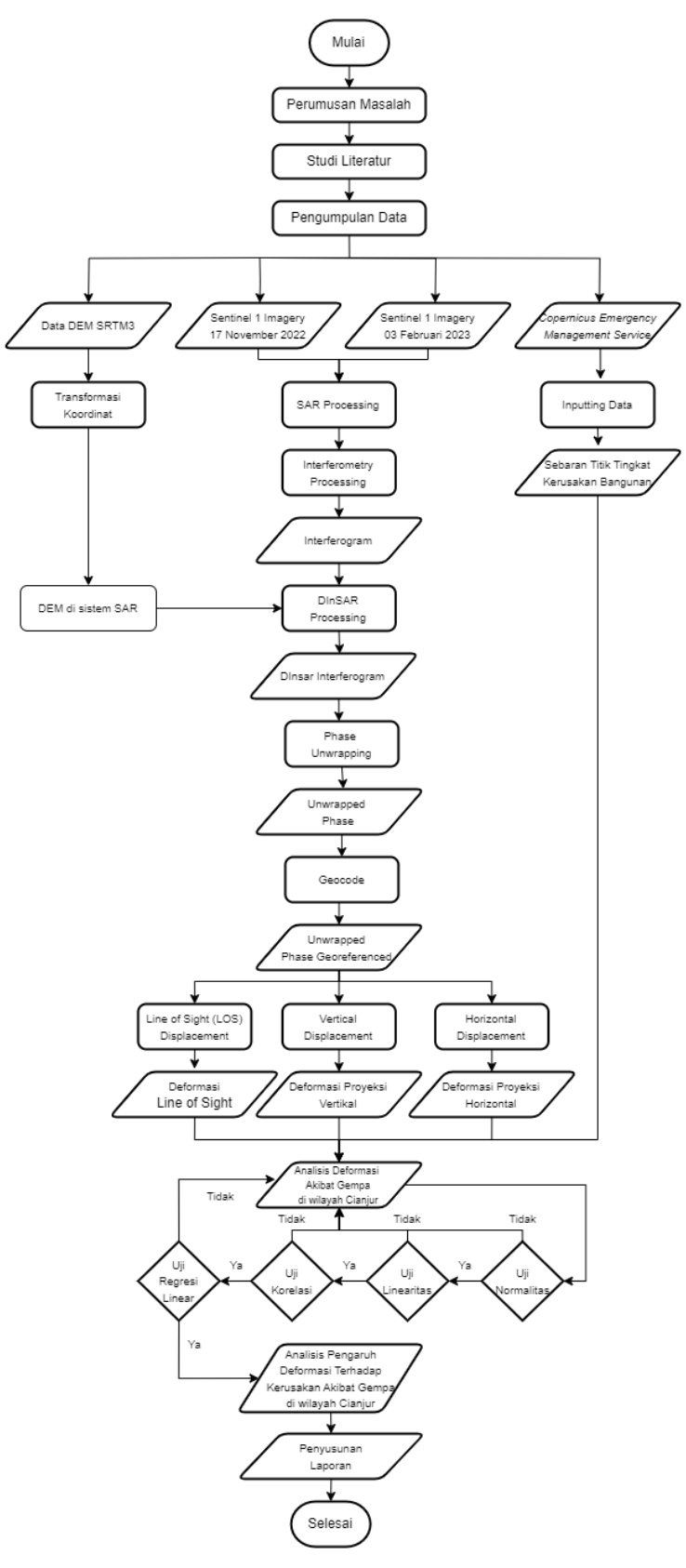